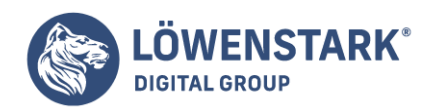

# **Canonical Tag**

Stand: 29.11.2022

**Eine einfache Faustregel bei der Content- und Websiteerstellung ist, dass Inhalte nur über eine URL aufrufbar sein sollten. So stellen Webmaster sicher, dass die Crawler der Suchmaschinen alle Seiten einer Internetpräsenz vollständig indexieren und sie in den SERPs dargestellt werden. Gleichzeitig vermeiden Administratoren so [Duplicate Content.](https://www.loewenstark.com/wissen/duplicate-content/) Kommt es in manchen Fällen doch dazu, dass dieselben Inhalte verwendet werden, hilft das Canonical Tag dabei, mögliche Probleme zu umgehen.**

### Definition

Das Canonical Tag **rel="canonical"** ist ein Meta-Tag, das Webmaster in den **Head-Bereich im Quellcode** einsetzen können, um auf die Originalwebsite zu verweisen. In manchen Fällen kann es vorkommen, dass der gleiche Inhalt über mehrere Domains des gleichen Unternehmens aufrufbar ist. Damit der Suchmaschinenalgorithmus erkennt, welche davon die **kanonische Seite** ist, sollten Webmaster das Canonical Tag auf den anderen Seiten implementieren. Durch die Angabe erkennt der Crawler, welche Website referenziert wird.

# Problem des Duplicate Contents

Duplicate Content führt in den Fällen, in denen er nicht gekennzeichnet wird, zu Problemen für die Websitebetreiber. Das **unerlaubte Übernehmen** von Textpassagen ohne Kennzeichnung der Quelle zählt als **Urheberrechtsverletzung**. Hieraus ergeben sich nicht nur Konsequenzen für das Ranking in den SERPs, auch die ursprünglichen Verfasser können sich zu Wort melden.

Bei der doppelten Nutzung von **eigenständig entworfenem Inhalt** kann es zu **Indexierungsproblemen** kommen. Da die Algorithmen nicht wissen, welche Domain die **Hauptdomain** ist, beziehungsweise welche in den SERPs dargestellt werden soll, spielen sie möglicherweise abwechselnd alle URLs aus, die den Inhalt nutzen. Dadurch **schwankt** deren **Sichtbarkeit**. Möglich ist es ebenso, dass Google selbst eine Seite als kanonisch markiert, wenn der Administrator kein Canonical Tag nutzt.

# Gründe für Duplicate Content

Duplicate Content kann auf verschiedene Weisen entstehen, die auf den ersten Blick für Webseitenbetreiber nicht immer unbedingt ersichtlich sind. Zu den möglichen Gründen zählen:

Artikel in einem Onlineshop, die in verschiedenen Größen und Farben vorhanden sind, haben alle die

**Löwenstark Digital Group GmbH**

**Geschäftsführung:** Hartmut Deiwick • Gerichtsstand: AG Braunschweig • Registernummer: HRB 205088 • Ust-IdNr.: DE 250 332 694 • St.-NR.: 14/201/16808 **Bankverbindung:** Volksbank Braunschweig • IBAN: DE61 2699 1066 185 2167 000 • BIC: GENODEF1WOB

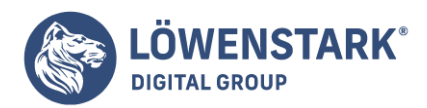

#### **gleiche Produktbeschreibung**.

- Neben der Desktop-Version hat eine Domain auch eine mobile Website.
- Als Serviceleistung stellt eine Website einen Beitrag **zusätzlich als PDF oder Druckversion** zur Verfügung.
- Produkte oder Textbeiträge sind in **mehreren Kategorien** zu finden und werden daher über unterschiedliche URLs angezeigt.
- Die Website kann sowohl **mit als auch ohne** den Zusatz "www" aufrufbar sein oder hat neben der "https"- eine "http"-Version.

# Vorteile des Canonical Tags

Durch das Auszeichnen der URL, die den größten Mehrwert hat und in den Suchergebnissen angezeigt werden soll, **erkennen** die Crawler der Suchmaschinen **genau**, bei welchen Seiten es sich um duplizierte Inhalte handelt. Durch die Markierung ergeben sich einige Vorteile:

- Die Crawler konzentrieren sich beim wiederkehrenden Crawlvorgang lediglich auf die kanonischen Seiten, was **Crawl-Budget einspart**. Dadurch bleibt mehr Zeit, um aktualisierte Informationen zu erfassen.
- Größtenteils wird die ausgewählte Seite in den SERPs angezeigt. Webmaster haben im Zuge dessen mehr Kontrolle darüber, **welche Seite** den Nutzern **vorgeschlagen wird**.

### Was ist bei der Verwendung des Canonical Tags zu beachten?

Webmaster bauen das Canonical Tag schnell und einfach auf den betreffenden Seiten ein. Damit Crawler den Hinweis lesen und erfassen können, sollten die Administratoren ein paar Aspekte berücksichtigen:

- Das Tag sollte nur bei **absoluten URLs** verwendet werden, also der kompletten Adresse samt Protokoll, Domain und Pfad. Der Pfad allein (relative URL) reicht als Verweis nicht aus.
- Administratoren sollten Canonical Tags nur **einmal pro Seite** einsetzen, damit der Crawler sie eindeutig zuordnen kann.
- Bezieht sich das Canonical Tag auf eine Quelle, die nicht existiert, kommt es zu einer 404- Fehlermeldung. Sie führt zu einem schlechten Ranking, daher sollten Webmaster regelmäßig kontrollieren, ob die Links auch **richtig gesetzt** und die Zielseiten **aufrufbar**
- Webseitenbetreiber sollten das Canonical Tag **nicht** in der **[txt-Datei](https://www.loewenstark.com/wissen/robots-steuerung/)** setzen.
- Beim Eintragen der kanonischen URL dürfen keine Tippfehler passieren. Das betrifft besonders die Angabe des Protokolls. Andernfalls kann die Weiterleitung nicht erfolgen.
- Verwenden Administratoren ein Canonical Tag für eine URL, dürfen im Quelltext der Seite **keine** ausschließenden Tags wie "noindex" oder "nofollow" vorkommen.

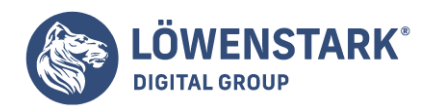

## Paginierung

Einen besonderen Fall stellen **[paginierte Seiten](https://www.loewenstark.com/wissen/paginierung/)** dar. Sie kommen meist in Shops vor, die eine große Produktauswahl unter einer bestimmten Kategorie aufweisen und sie mithilfe von durchnummerierten – also paginierten – Seiten präsentieren. Der Algorithmus der Suchmaschine interpretiert **jede der Seiten** von vorneherein als **eigenständig**. So müsste theoretisch jede einzelne Seite SEO-technisch optimiert werden. Des Weiteren wird mit einer hohen Paginierung zugleich eine besonders **tiefe Unterseiten-Struktur** offenbart, die nach Googles Ermessen **schlecht für die Usability** und folglich für die Wertung im Ranking ist.

Damit nicht jede einzelne Seite erfasst wird, schließen Webmaster die nachfolgenden Seiten nach Seite 1 mit dem **noindex-Tag** vom Indexierungsvorgang aus. Dadurch vermeiden Webseitenbetreiber Duplicate Content. Denkbar wäre ebenfalls eine "View all"-Seite, auf der User die Anzahl an dargestellten Artikeln selbst einstellen.

### Einfluss auf die SEO

Um die eigene Website technisch bestens für die Onpage-Optimierung vorzubereiten, müssen einige Einstellungen im HTML-Head vorgenommen werden. Es ist wichtig, dass **alle URLs auf den richtigen Ort verweisen** und dass die Algorithmen der Suchmaschinen keinen doppelten Content auslesen.

Neben einer **[Sitemap](https://www.loewenstark.com/wissen/sitemap/)** ist es auch erforderlich, das Canonical Tag korrekt einzusetzen, da ansonsten Indexierungsprobleme auftreten können. Nur mit einer vollständig optimierten und gut programmierten Website schaffen es Websitebetreiber auf die ersten Plätze der Suchmaschinen.